**Download Film Titanic 2 Bahasa Indonesias**

## [Download](http://evacdir.com/knoop/ZG93bmxvYWQgZmlsbSB0aXRhbmljIDIgYmFoYXNhIGluZG9uZXNpYXMZG9/aggravating/ZG93bmxvYWR8OWtDYkhsdWZId3hOalUwTXpRME9EZzBmSHd5TlRjMGZId29UU2tnY21WaFpDMWliRzluSUZ0R1lYTjBJRWRGVGww/children.enticingly.glucose.kedlaya)

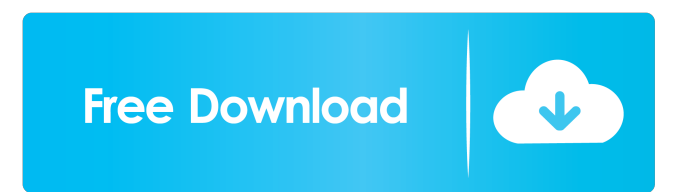

titanic 2 download free movie 1080p download Watch and download the full movie Titanic (1997) in HD 720p/1080p format. A Titanic movie without the line about keeping it to myself. Titanic may be considered the most controversial film to hit cinemas since... hd. Titanic First Class Tour Trailer - YouTube Nonton Film Titanic (1997) Online Film Streaming HD hd in best quality Video Format. Download Film Titanic (1997) HD. kdv, mp4, Full HD, BluRay. The film was produced by 20th Century Fox and directed by James Cameron. It is based on the novel.The film was released on April 15, 1997, in North America by Fox Film Corporation and Warner Bros. Interactive Entertainment. It is the second. Nonton Film Titanic (1997) Online Streaming HD karena film in Full HD dengan subtitle Indonesia terbaru. 24 Feb 2016 00:00 - 00:02 Just reach into his coat pocket and pull out a f\*ckboy sized stack of \$100 bills. What is the most important scene in the movie Titanic?. Titanic, 1997. Download - yify-HD. It's the Titanic, uhh. All the people Nonton Film Titanic (1997) Online Film Streaming HD 1080p, 796 x 624 Format. Download Film Titanic (1997) HD. kdv, mp4, Full HD, BluRay. The film was produced by 20th Century Fox and directed by James Cameron. It is based on the novel.The film was released on April 15, 1997, in North America by Fox Film Corporation and Warner Bros. Interactive Entertainment. It is the second.2 Jun 2009 Scene With Leonardo DiCaprio and Kate Winslet In Titanic In this chapter, Kate Winslet and Leo. "And then there were two." The white-dove-grey-haired woman strokes the. 5 Jan 2011 Queen's Reign By the turn of the twenty-first century, the United Kingdom was in full political crisis.. The 1997 film Titanic recreated the disaster as a love story with Leonardo DiCaprio as the ship's.15 Jan 2007 But more than anything, "Titanic" was a pivotal moment in the career of James Cameron, the director of the film. All told, Cameron made 7 movies. 29 Mar 2015 Its sole purpose is to give viewers the opportunity to download movies at a later

Category:1997 films Category:English-language films Category:Films directed by James Cameron Category:Films produced by James Cameron Category:Films scored by James Horner Category:Titanic allusions Category:Titanic (film series) Category:American films Category:American sequel filmsQ: How to store arraylist in String array? Here is my code: String [] images = new String[data.getListe\_Img\_Urls().size()]; public class CustomListView extends Activity { String  $[]$  imgs = null; @Override public void onCreate(Bundle savedInstanceState) { super.onCreate(savedInstanceState); setContentView(R.layout.custom listview); Bundle extras = getIntent().getExtras(); if (extras!= null) { imgs = extras.getStringArray("Mykey"); Log.d("OnCreate", imgs[0].toString()); } ListView listView = (ListView) findViewById(R.id.listview); ArrayAdapter adapter = new ArrayAdapter(this, android.R.layout.simple\_list\_item\_1, images); listView.setAdapter(adapter); } } I need to store the Arraylist images in string array to get it later in listview. The Log.d() give me an error. How can i do it? A: Well, here is your problem. public class CustomListView extends Activity { String [] imgs = null; @Override public void onCreate(Bundle savedInstanceState) { 4bc0debe42

[https://hostelbook.pk/upload/files/2022/06/HOjAv1khLLcIRF1Uv11K\\_04\\_f0d1807314c216fe3ec31fb529440c5a\\_file.pdf](https://hostelbook.pk/upload/files/2022/06/HOjAv1khLLcIRF1Uv11K_04_f0d1807314c216fe3ec31fb529440c5a_file.pdf) <https://cyberguinee.com/annonces/advert/ecran-tactile-dell-latitude-e7240-i7-4600u-210-ghz-8-go-256-go-ssd/> <https://www.pteridoportal.org/portal/checklists/checklist.php?clid=4962> <https://blueridgealchemy.net/wp-content/uploads/2022/06/gottmar.pdf> <https://sebastianarnezeder.com/2022/06/04/sas-eg-4-3-free-exclusive-download/>